2020 Cepheid 302-4418 Rev. C October 2020 For IVD *In Vitro* Diagnostic Use Only

# Quick Reference Instructions for Xpert® Xpress SARS-CoV-2/Flu/RSV and

# GeneXpert Xpress System (Hub Configuration)

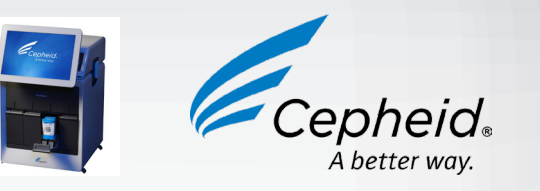

The user should be trained in the procedure. Wear the appropriate protective attire for your safety when handling patient samples. Clean testing surfaces according to your institution's policy. This test is only for nasal and nasopharyngeal swab specimens.

 $\left[\begin{array}{c} 1 \end{array}\right]$ Read the complete Quick Reference Instructions before performing the test. For assistance, call Cepheid Technical Support at (888) 838 3222.

### **Storage and Handling and Warnings**

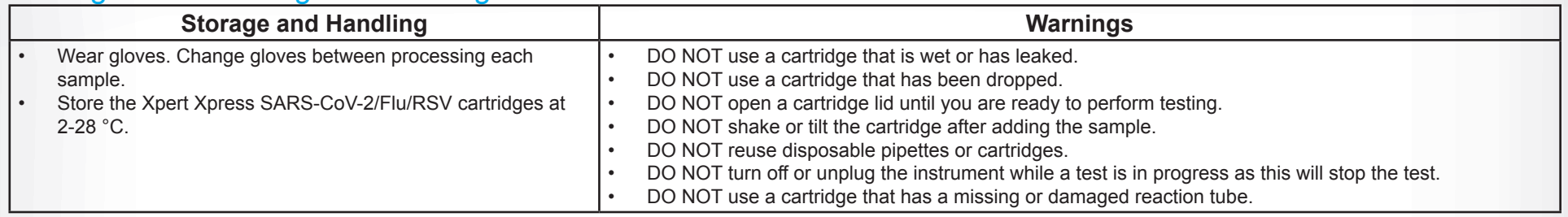

Refer to the Package Insert for Warnings and Precautions, Specimen Collection and Handling, and Quality Control Testing.

### II How to Start the Software

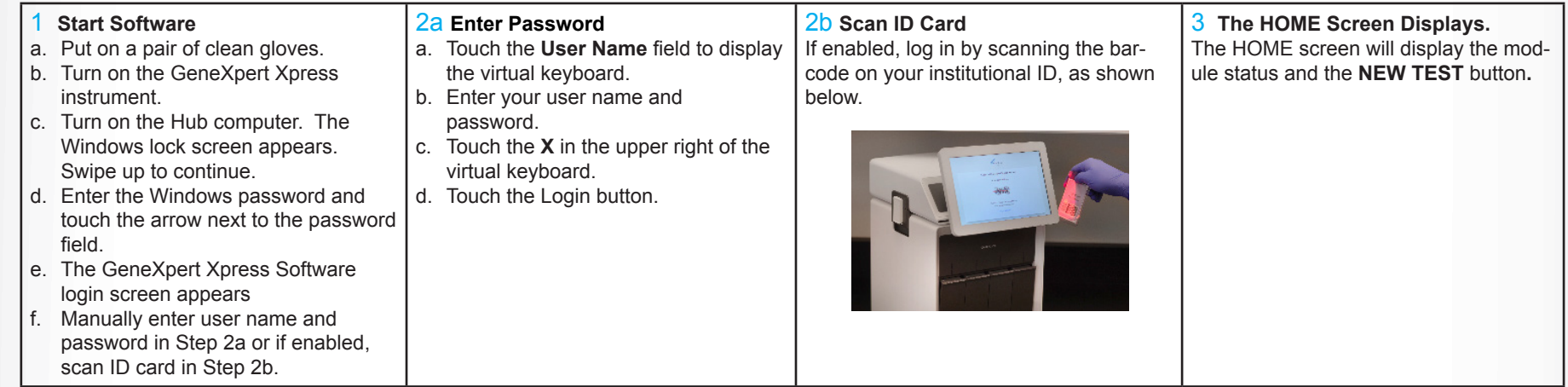

### III How to Test a Patient Specimen

- Refer to the package insert for more information.
- Read through this entire Quick Reference Instructions before beginning a test.
- Instructions on how to prepare the specimen and the cartridge (presented below)
- are also shown in a video within the software.

Start the test within 30 minutes of adding the specimen to the cartridge. The recommended environmental operating conditions for Xpert Xpress SARS-CoV-2/Flu/RSV are 15-30°C, 20-80% relative humidity.

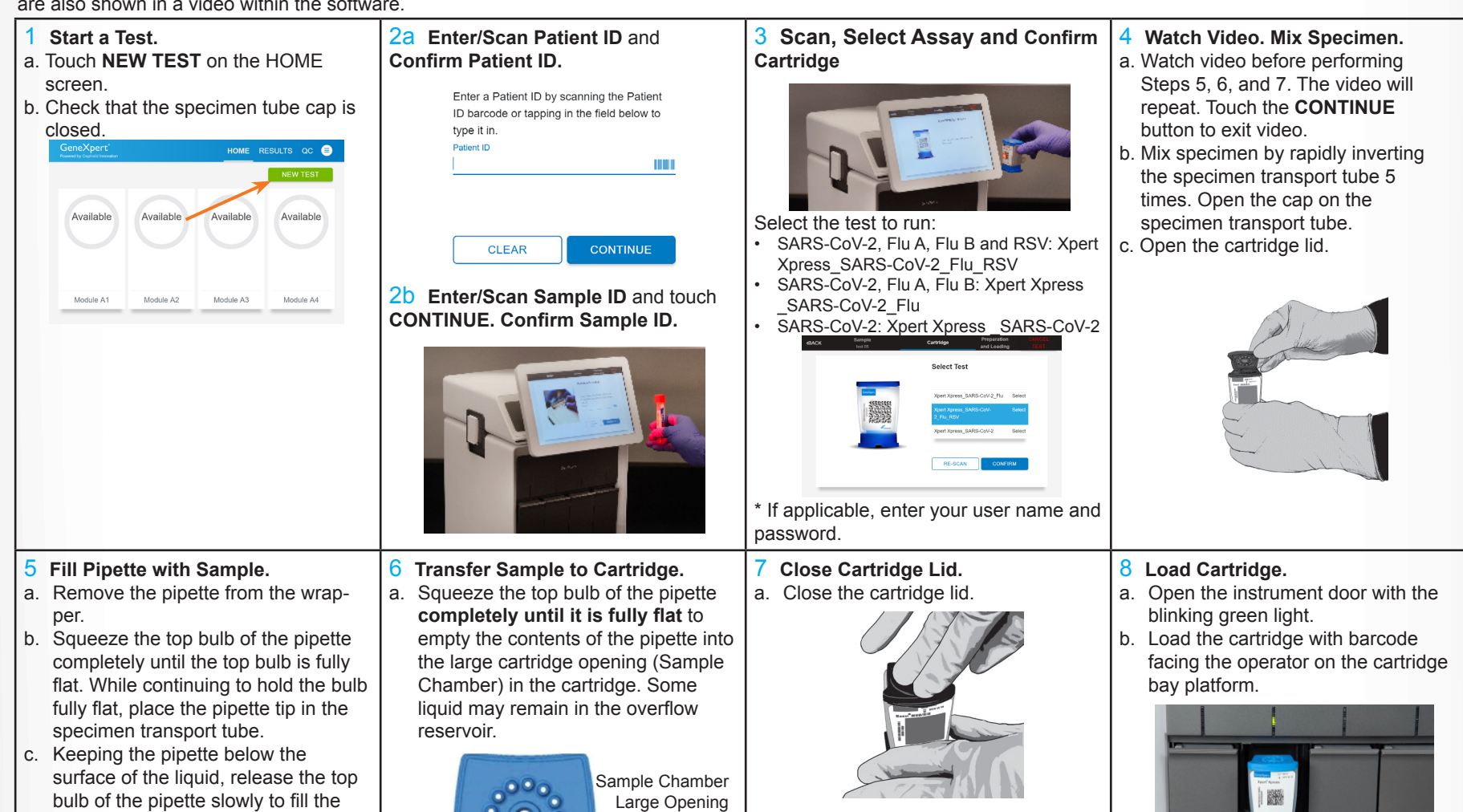

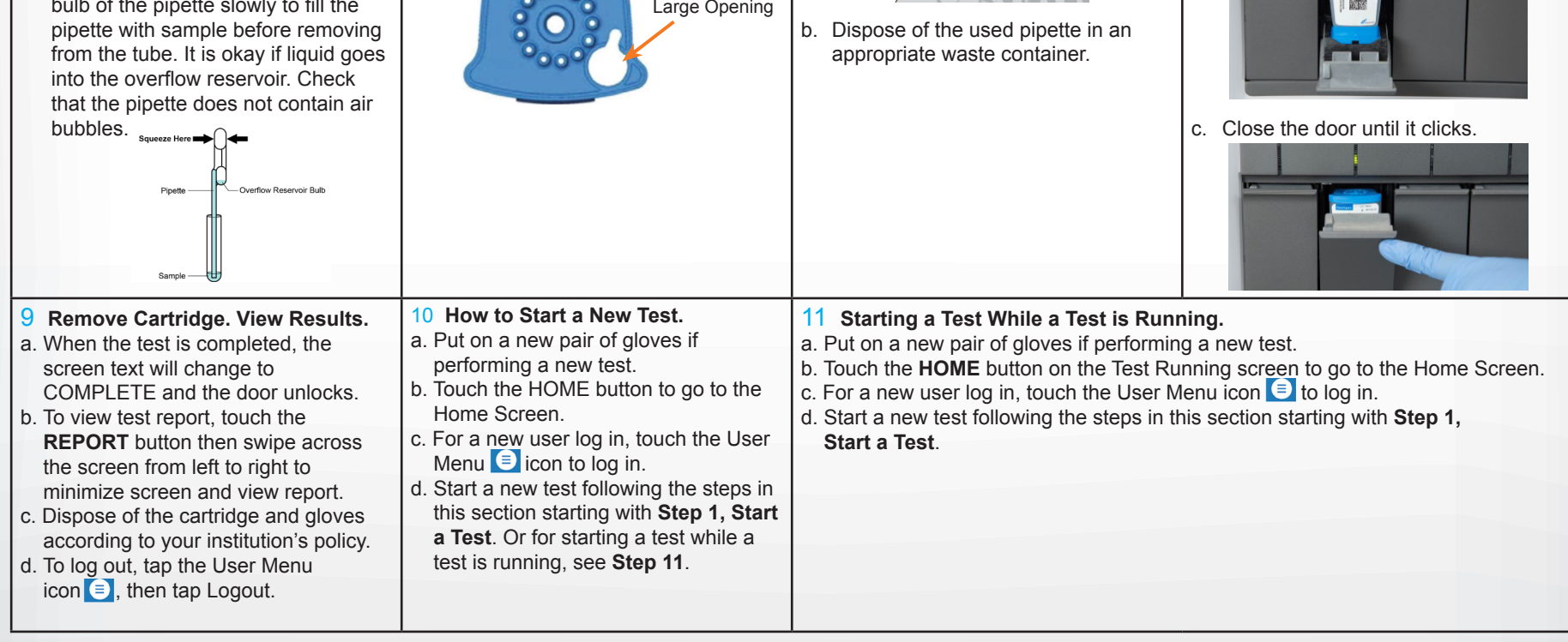

#### **Before You Begin:**

#### **For use under the Emergency Use Authorization (EUA) only.**

2020 Cepheid For IVD *In Vitro* Diagnostic Use Only 302-4418 Rev. C October 2020

## VI Possible Results

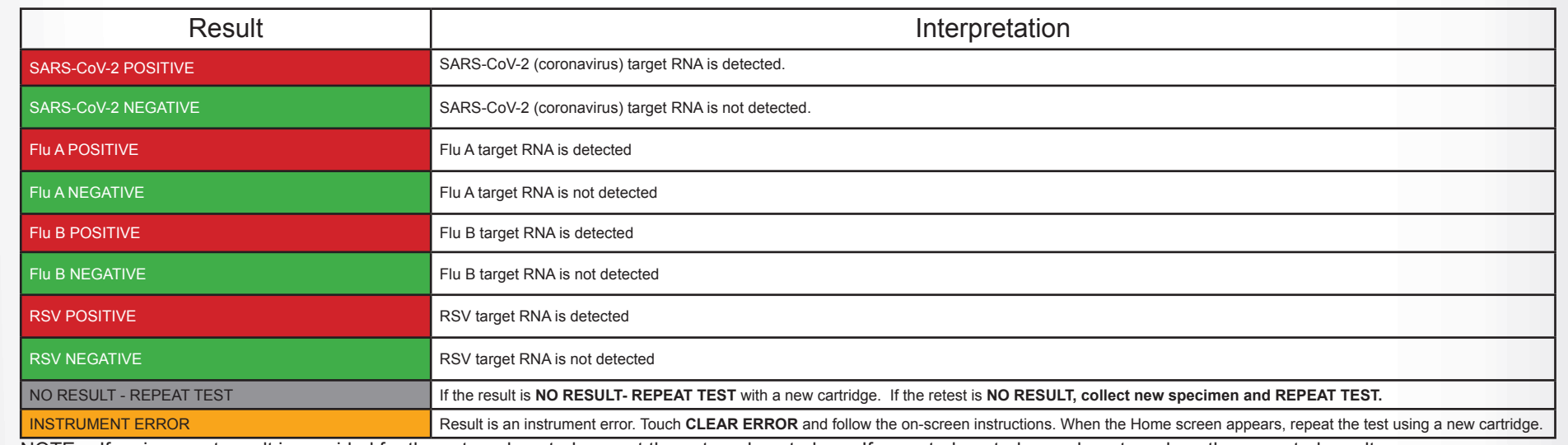

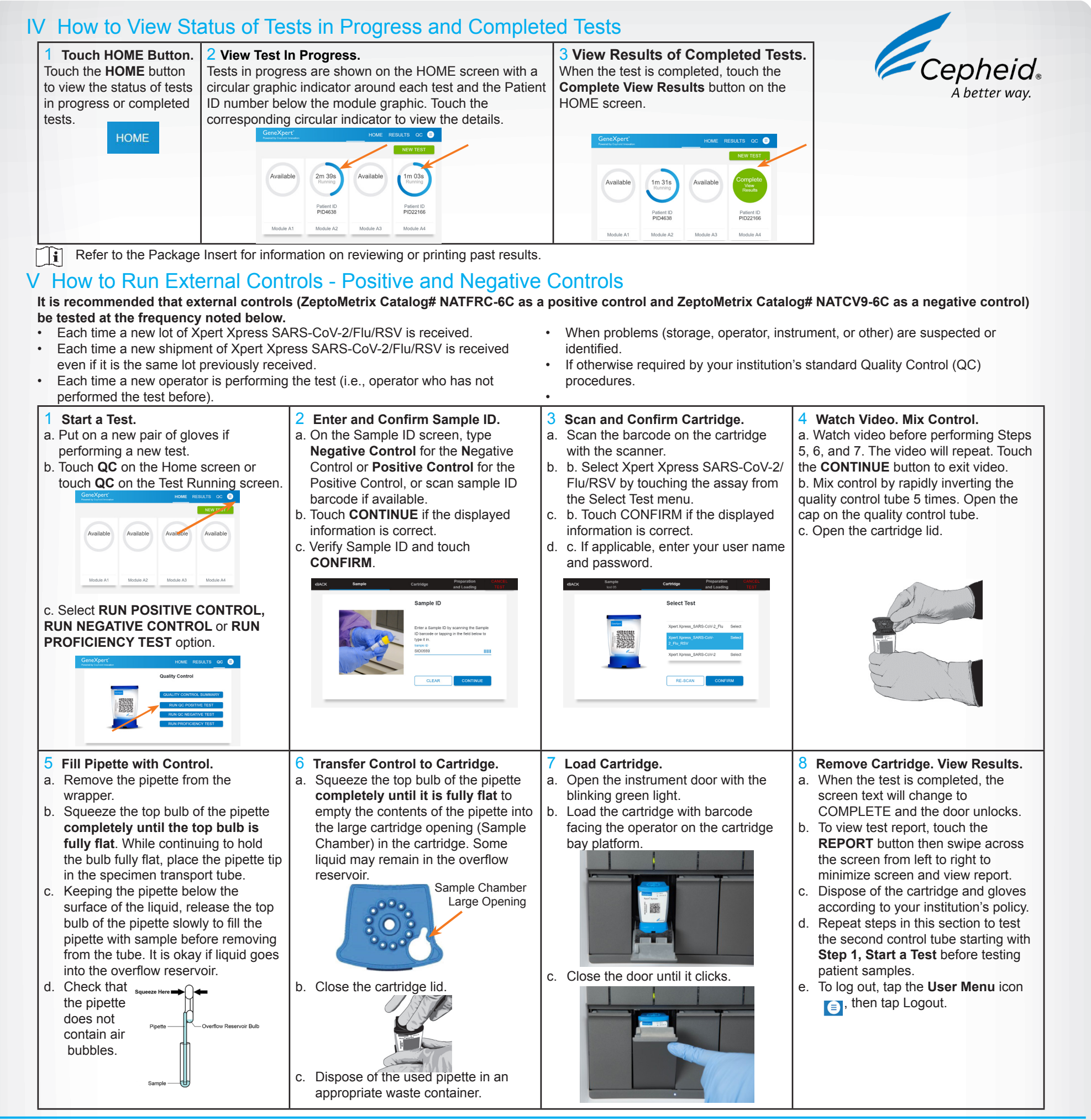

NOTE: If only one viral target is positive but coinfection with multiple targets is suspected, the sample should be re-tested with another FDA cleared, approved, or authorized test, if coinfection would change clinical management.

NOTE: If an incorrect result is provided for the external control, repeat the external control run. If repeated control runs do not produce the expected results, contact Cepheid Technical Support.

Cepheid 904 Caribbean Drive Sunnyvale, CA 94089 USA Tel: +1 408 541 4191 Fax: +1 408 541 4192

Technical Support 888 838 3222 option 2 techsupport@cepheid.com http://www.cepheid.com/us/support

## VII Limitations

• This test has not been FDA cleared or approved.

• This test has been authorized by FDA under an EUA for use by authorized laboratories.

- This test has been authorized only for the simultaneous qualitative detection and differentiation of nucleic acids from SARS-CoV-2, influenza A, influenza B, and respiratory syncytial virus (RSV), and not for any other viruses or pathogens.
- This test is only authorized for the duration of the declaration that circumstances exist justifying the authorization of emergency use of in vitro diagnostic tests for detection and/or diagnosis of COVID-19 under Section 564(b)(1) of the Act, 21 U.S.C. § 360bbb-3(b)(1), unless the authorization is terminated or revoked sooner.